**Photoshop Trees Free Brushes & Patterns. Free Download.com.**

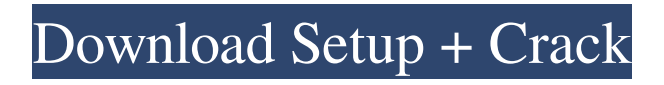

**Photoshop Shapes Trees Free Download Crack+ Keygen Full Version PC/Windows 2022 [New]**

## GIMP: The

## **Photoshop Shapes Trees Free Download**

Photoshop is one of the most popular and widely used photo editing software for home and professional use. It's best known as a robust, fullfeatured tool for photo editing, but you can use it for all kinds of image editing, including graphic design, web design and even virtual reality. I've been using Photoshop for more than 20 years and believe it should be in everyone's hands. Because of that, I've been using the software for more than 20 years. I'm going to talk about my favorite Photoshop tutorials. Photoshop's ability to open and edit virtually any type of file makes it a great choice for new users. If you know how to get started using it, you'll have a hard time finding a better image editing and creation tool. Finding the right Photoshop tutorials There are hundreds of Photoshop tutorials, but not all of them are helpful. I've created a comprehensive list of the most useful Photoshop tutorials from the most popular Photoshop channels on YouTube. If you like this list, you'll love my entire library of Photoshop videos! It will help you improve the quality of your photos and turn mediocre photos into professional-looking images that can be used for personal or business purposes. You'll also learn tips and tricks for working with creative programs like Photoshop, including photo-editing apps like Affinity Photo, Lightroom, Photoshop, and GIMP. I'm sure that you'll find the best tools for your specific tasks, and you'll also learn the basics for arranging your work on your desktop screen. Below you will find a list of the best Photoshop tutorials for beginners. Getting started with Photoshop In this Photoshop tutorial, I'll show you the basics of the most popular image editing software in the world. 1. Create a New Document in Photoshop You're going to need a photo to open and work with, so I

recommend that you make your first document a high-resolution jpeg. To do that, I'm going to use the food photo I downloaded earlier. Step 1. Open the photo. Step 2. Click "File > New." Step 3. Select the High-Resolution option. Here, you can choose your resolution. I like to use a JPG for 05a79cecff

## **Photoshop Shapes Trees Free Download**

You can also use the shortcut keys to move the selection before pasting. These keys are F, G, H, J, K, L, and the spacebar. Brush settings: You can adjust a brush's settings to create a brush in the brush dialog box, which is called the "Brush Selector." Saturation and Color: These values are used to alter the brightness of your brush. Dashed line width and Color: These values are used to adjust the thickness of your lines. Feathering and Angle: These values work like the Thickness and Draw tools do in the tools panel. The values can be used to soften the effect of the tool. Brush tool types: You can choose a brush on the Tools panel to use the brush in different ways. Stroke and Shape: Dodge and Burn: These tools do the same thing as the Paint Bucket and Eraser, respectively, in the Edit menu. Eraser: This tool is used to remove details from the image. Dodge: This tool is used to brighten or darken sections of the image. Opaque: Opaque brushes are used to desaturate the image; the final color is then determined by the current color mode. The Opaque tool works on both layers and pixels. Regular: Regular brushes are used for the default painting mode. Scratchboard: Scratchboard brushes allow you to draw lines and shapes on the image. You can then erase the lines to change the color of the shapes and the lines. Black White: Pencil: Pencil brushes are used to paint on the image. Pencil Pressure: This brush is used to soften the effect of a pencil. Pencil Pressure Affect: This brush allows you to choose which parts of the image are affected by pressure. Pick Up: The Pick Up brush allows you to create a mask that selects which pixels from the image are changed by painting. Halo: The Halo brush can be used to create soft edges around areas of the image. Wax: The Wax brush helps you to create a photo-realistic finish. Diamond: The Diamond brush creates a subtle blurred effect. Smooth: The Smooth brush creates a blurred, translucent filter. Brush controls: You can adjust a brush's settings to create a brush in the Brush

**What's New in the Photoshop Shapes Trees Free Download?**

Q: How to find the limit of the sequence? I need help to prove this: \$\displaystyle\lim\_{n \to \infty}n^2+n-1\$ I've tried to replace \$n\$ by \$n+1\$ and \$n\$ by \$n-1\$ but it doesn't work well. A: Hint: For \$n \geq 2\$,  $$n^2+n-1=(n+1)(n-1)+1$ \$\$ and we are done! I am looking for someone from India to do some work for me (has to be in India). I have about 4 projects I require assistance on: 1) My business card design 2) A general design for a large banner (12"x18" with appropriate "map" design at least 1 square foot. Our slogan would be "World's Fastest-Goes-Them-All". 3) A few small custom logos, letterhead, etc for my business. 4) A few custom mobile apps for smart phones. Not easy. For #1, I would love a 7 design but am open to a more reasonable price for a 6 or even 5 design. For #2, I would like at least 30 images, 3 or 4 of each angle for a few designs, and a full color (CMYK) print ready.tif for the banner. For #4, I would like 2-3 apps. You can contact me at my website at Thanks, Raymond PolachekQ: Naming and removing GCP Service account with tags I have a GCP Service account for my service that is a default account to run my service. This account has tags on it attached. I need to delete/rename my default account to remove the tags. I am a C# developer, not sure if this can be done from GCS CLI or GCS UI. Any ideas? A: If you are using the Cloud SDK for.NET, this is done with the Delete service account method. From the Cloud SDK Documentation: DeleteServiceAccount deletes a Service account associated with the Cloud Compute Engine project. Example usage: using (var client = new ComputeServiceClient()) {

## **System Requirements:**

Minimum: OS: Windows 7, Windows 8, Windows 10, or Linux (tested with Ubuntu 16.04) CPU: Intel Core i5-6400 / AMD FX-8350 or greater (4 threads) Memory: 6 GB RAM GPU: NVIDIA GeForce GTX1050/AMD Radeon R9 290/Radeon RX 560 or greater DirectX: Version 11 Additional Notes: Headsets are not supported by this release. Changelog: Added support for all Steam Achievements Added

<https://kulturbon.de/wp-content/uploads/2022/07/heatarm.pdf>

- <https://firmateated.com/2022/07/01/photoshop-trial-free-software/>
- [https://dogrywka.pl/wp-content/uploads/2022/07/Photoshop\\_Shapes.pdf](https://dogrywka.pl/wp-content/uploads/2022/07/Photoshop_Shapes.pdf)

<https://searchlocal.ie/wp-content/uploads/2022/07/multgale.pdf>

<https://arcmaxarchitect.com/sites/default/files/webform/oddehalf209.pdf>

<https://fatburnertech.com/wp-content/uploads/2022/07/carily.pdf>

<https://www.cranfordnj.org/sites/g/files/vyhlif436/f/uploads/certifiedcopyapplication.pdf>

<https://homeimproveinc.com/photoshop-cs5-crack-full-free-download/>

<https://1w74.com/how-to-download-adobe-photoshop-7-for-windows-7/>

<https://epkrd.com/photoshop-cc-free/>

<https://threepatrons.org/news/adobe-photoshop-cs3-latest-crack-19-11-2019/>

https://printeleven.com/wp-content/uploads/2022/07/where to download photoshop free.pdf

<https://lms.trungtamthanhmy.com/blog/index.php?entryid=2145>

<https://citywharf.cn/download-for-free-adobe-photoshop-elements-22/>

[https://www.sandisfieldma.gov/sites/g/files/vyhlif1171/f/pages/planning\\_board\\_admin\\_asst.\\_job\\_description.pdf](https://www.sandisfieldma.gov/sites/g/files/vyhlif1171/f/pages/planning_board_admin_asst._job_description.pdf)

<https://www.scalping.es/wp-content/uploads/2022/07/jamaala.pdf>

[https://www.brooklinenh.us/sites/g/files/vyhlif2876/f/file/file/2018\\_july\\_-\\_information\\_for\\_residents.pdf](https://www.brooklinenh.us/sites/g/files/vyhlif2876/f/file/file/2018_july_-_information_for_residents.pdf)

<https://divyendurai.com/photoshop-go-online/>

https://tutorizone.com/wp-content/uploads/2022/07/Photoshop\_Cs7\_32\_bit\_download\_X\_32bit\_Download.pdf

<https://greybirdtakeswing.com/adobe-photoshop-cc-2020-v23-0-0-134-crack/>